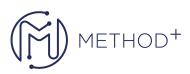

## S Oracle OpenStack Administration Essentials

Oracle OpenStack: Administration Essentials teaches students about essential OpenStack services for creating and managing cloud resources as a cloud administrator and identifies tasks cloud operators perform. Using a web browser and command line interface, students learn to create and deploy networks, launch virtual machine instances, and attach storage for storing data. The course covers resource deployment automation using scripting and the Heat Orchestration service. Additionally, students create and manage a Murano application for publishing to an application catalog. Students learn about Ceilometer metering for collecting sample data to generate reports, in addition to, administering alarms for monitoring resource usage.

## Objectives

- Describe the Oracle OpenStack services
- Review the features of Oracle OpenStack
- Identify primary areas of Horizon Dashboard
- Configure docker-ostk client utility
- Create Glance images
- Create and manage Nova compute instances
- Create and manage Neutron networks
- Create and manage Murano environments
- Create, import, and manage Murano packages
- Identify default Ceilometer meters and metering statistics
- Create and manage Ceilometer alarms
- Identify the steps to create, manage, and link routers
- Create and manage Cinder volumes
- Identify the steps to attach and detach Cinder volumes
- Upload and download Swift objects
- Create and manage Heat stacks

## Topics

- Cloud Administration Tools
- Glance Image
- Nova Compute
- Neutron Networking
- Cinder Block Storage

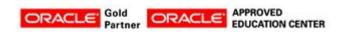

İçerenköy Mah. Eski Üsküdar Yolu Cad. Bodur İş Merkezi No:8 Kat:3 D:13, İstanbul, Ataşehir, 34752, Türkiye www.methodtr.com